# PureSync klavye kısayolları

### Eylemler menüsü

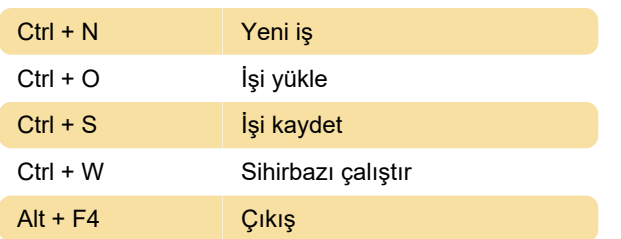

### Görünüm menüsü

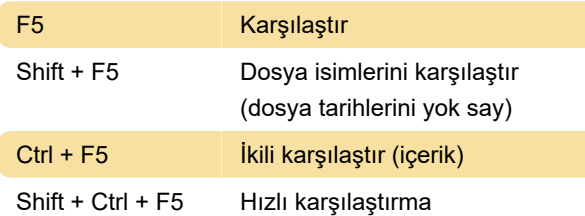

## Araçlar menüsü

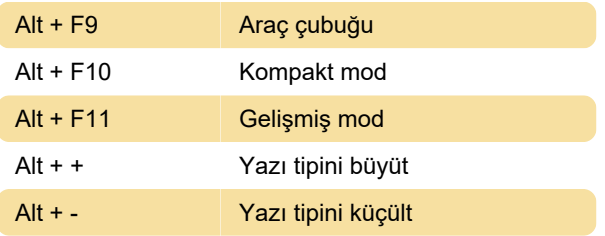

#### Yardım

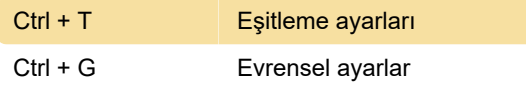

Son değişiklik: 11.11.2019 20:10:29

Daha fazla bilgi için: [defkey.com/tr/puresync-klavye](https://defkey.com/tr/puresync-klavye-kisayollari)[kisayollari](https://defkey.com/tr/puresync-klavye-kisayollari)

[Bu PDF'yi özelleştir...](https://defkey.com/tr/puresync-klavye-kisayollari?pdfOptions=true)